## Technical Inspection

October 29, 2018

Drs. Andresen, Nielsen, and Hsu,

I have inspected and completed the steps defined in the User Manual v2.0 for Thaddeus Tuck's MVC Reporting Website Framework. The results of my inspection can be found below. I was able to quickly get the framework installed, configured, and running the demo due to the clarity and thoroughness of the manual. I found certain steps to be slightly tedious from a user perspective, and have offered recommendations in the inspection comments. These concerns were minor, however, and did not prevent any inspection items from passing.

Sincerely,

Endrida

Richard Waliser

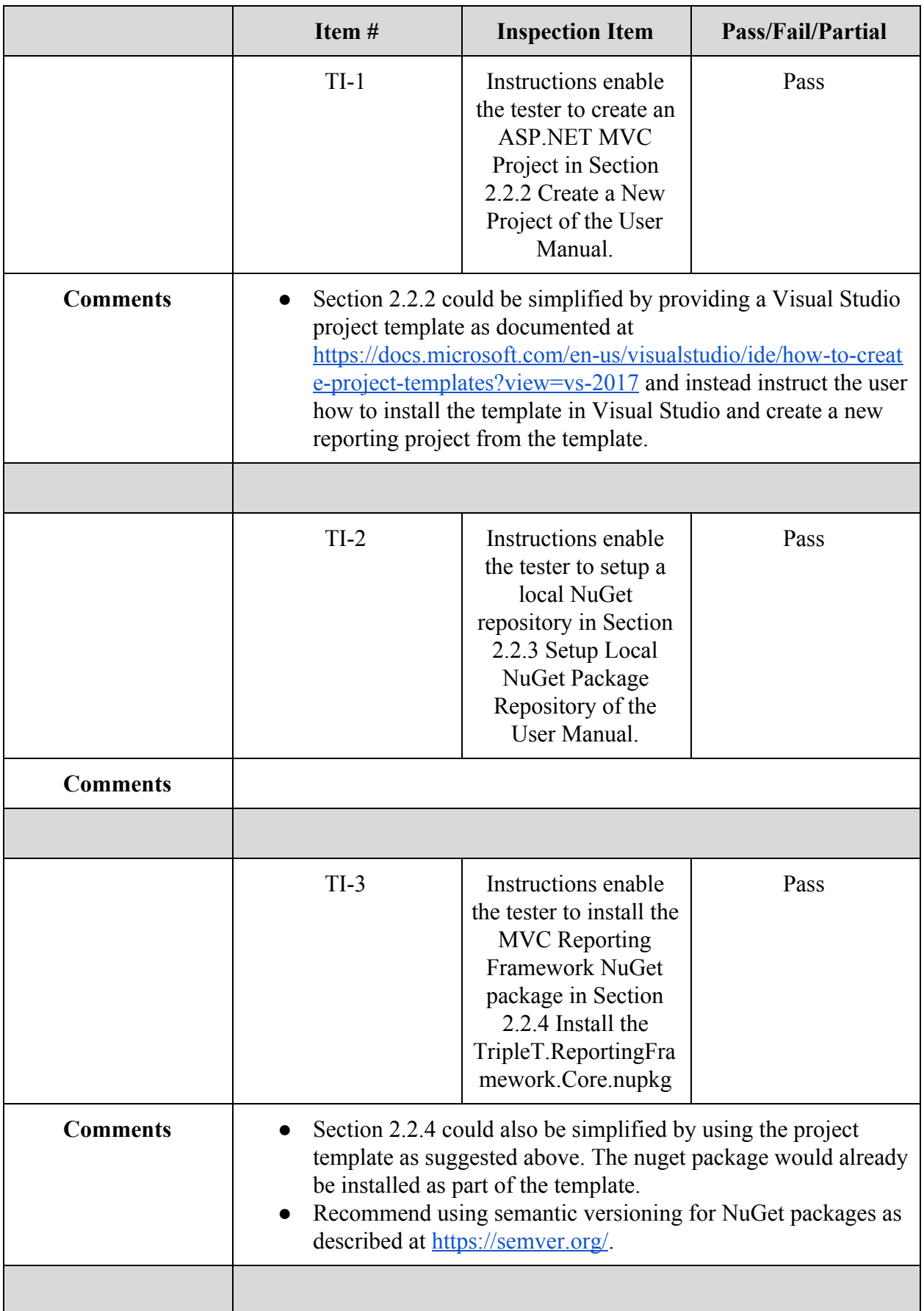

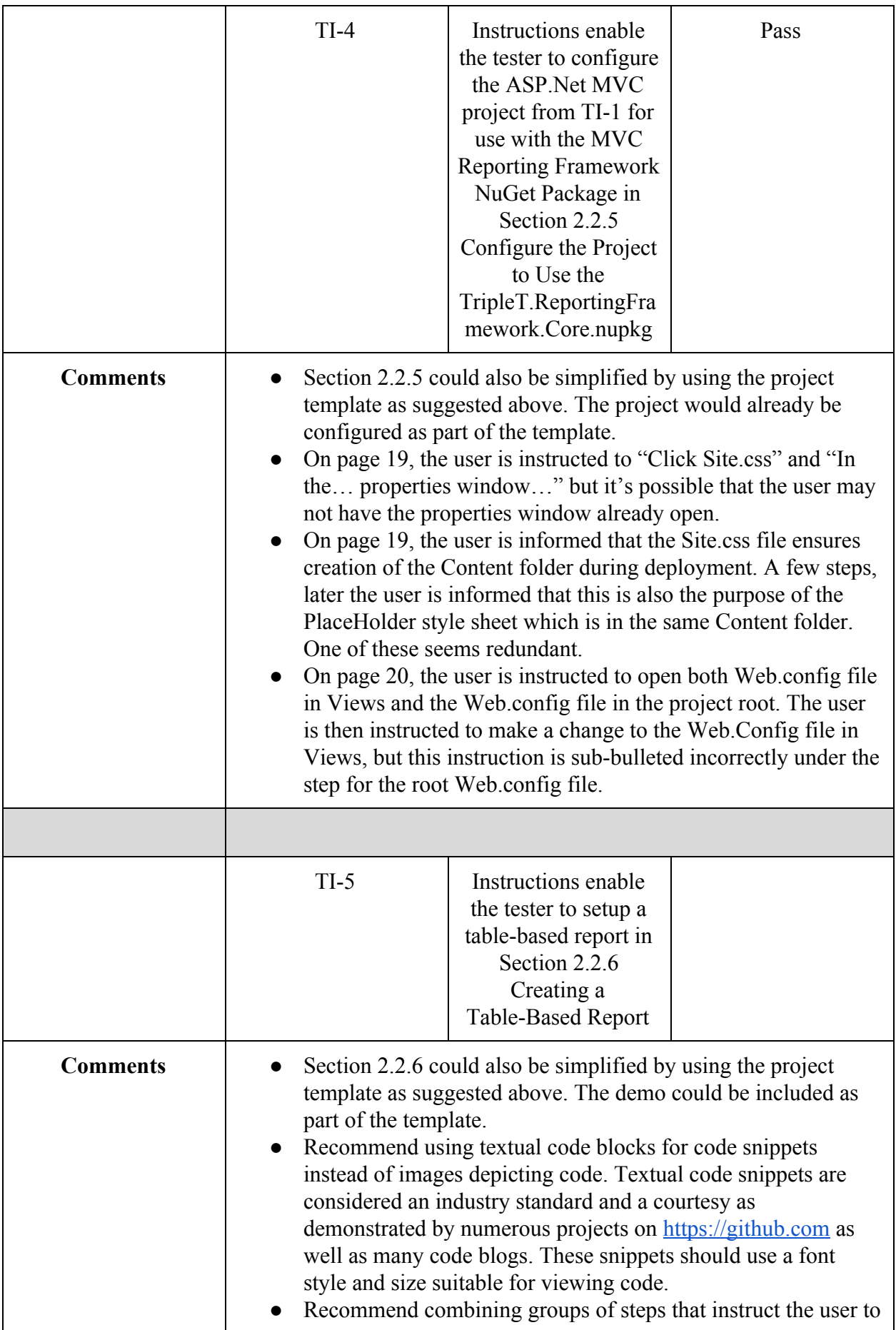

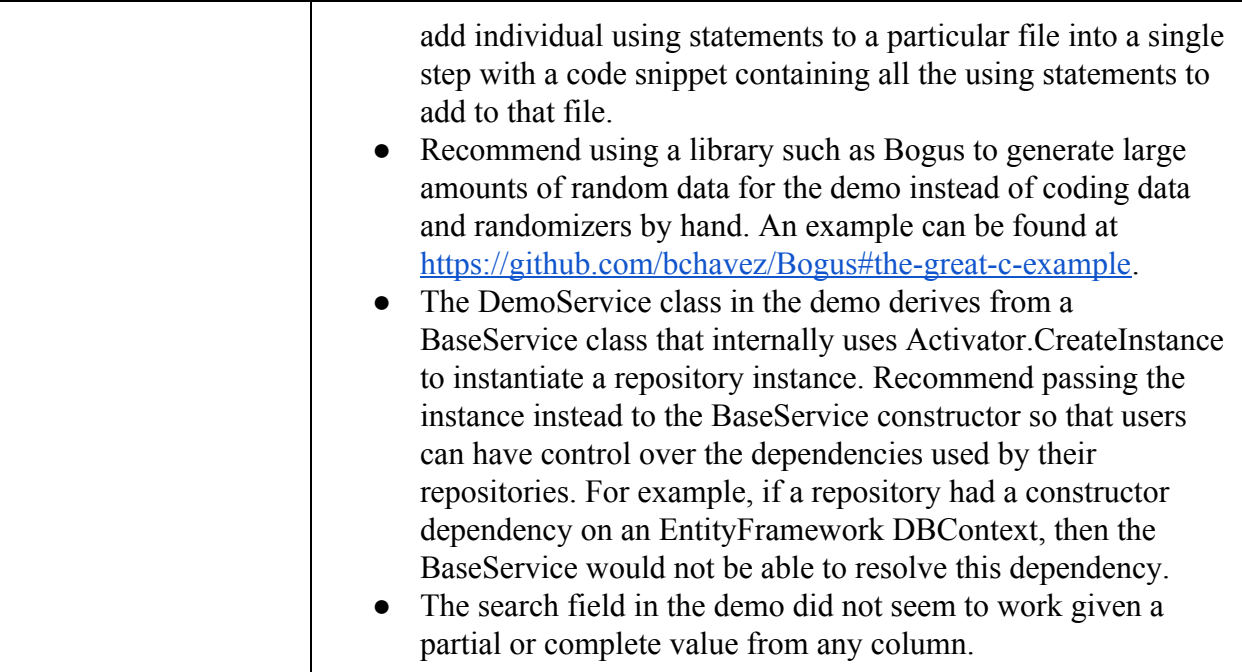